# 公衆無線LAN大国を目指して

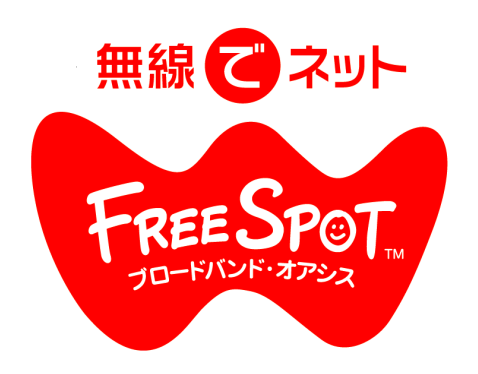

2011年9月

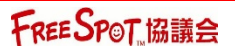

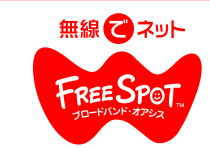

FREESPOTの運営母体 FREESPOT協議会に関して

目的

無線LANによる。いつでも、どこでも自由にインターネットにアクセスできる環境=FREESPOTの拡大・普及を推進する。

## FREESPOT協議会メンバー

- ・株式会社イード
- ・株式会社エネルギア・コミュニケーションズ
- ・株式会社コナミデジタルエンタテインメント
- ・株式会社シティーメディア
- ・株式会社ディーエスピーリサーチ
- ・デジタルアーツ株式会社
- ・株式会社ナビタイムジャパン
- ・日本通信株式会社
- ・日本ネットサービス株式会社
- ・任天堂株式会社
- ・株式会社バッファロー・IT・ソリューションズ
- ・フュージョン・コミュニケーションズ株式会社
- ・ブラステル株式会社
- ・ブロードコム ジャパン 株式会社
- ・株式会社ワイヤ・アンド・ワイヤレス
- ・株式会社バッファロー(主宰)

FREESPOT協議会は、株式会社バッファローが中心と なり、FREESPOTを通じて、新たなビジネスの場と 社会的インフラを模索し、進める、企業の集まりです。

下線は理事・監事会社

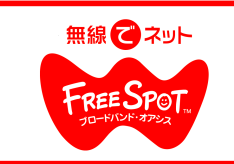

FREESPOTとは

FREESPOTとは、無線LANでインターネットにアクセスできる環境をお客様に開放し、自由に使っていただける公衆無 線LANサービスの1種で、ユーザへのサービスは基本無料となっています。

アクセス環境を提供するオーナー様も、利用されるユーザー様もどちらにもメリットのある環境づくりであり、これからの ネットワーク社会の新たなインフラとして注目されています。

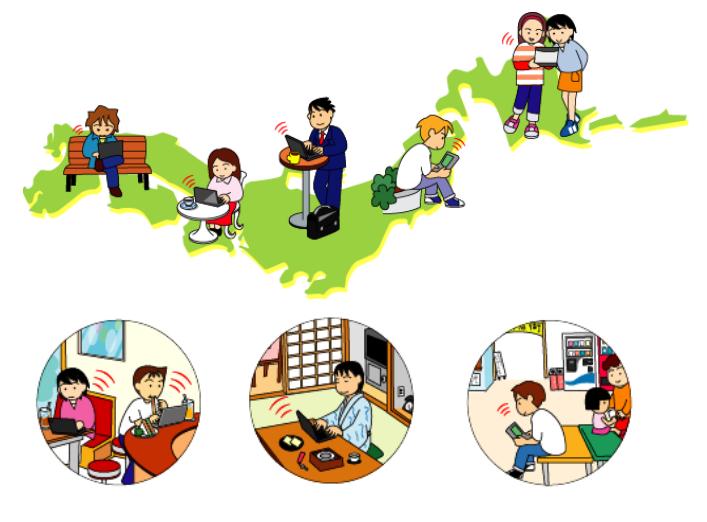

カフェ、飲食店に ホテル、旅館に 商店街、公共スペースに

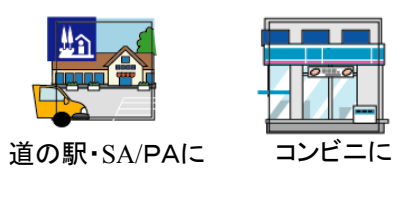

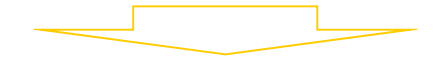

全国に約8800箇所以上に設置

## ユーザの環境

無線LAN(IEEE802.11g·b·n準拠)機能を搭載した端末をお持ち であれば、誰でも無料で、無線LAN経由でインターネット接続が 可能です。

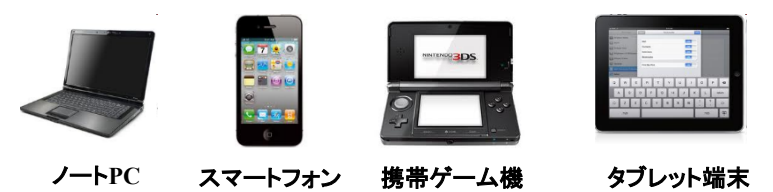

## オーナの環境

インターネットに接続する常時接続回線(FTTH 、ADSL、CATV等)を ご用意いただき、無線LANアクセスポイントを、設置、開放いただくだ けでOK。すでに、回線がある場合、ランニングコストを上げることなく 導入可能です。

設置オーナになるために、登録費や会費といったものは必要ありません。 無線LANでインターネットにアクセスできる環境をお客様に開放し、自由 に使っていただける場を提供されていれば、アクセスポイントの種類に限 らず、FREESPOTオーナーとしてマップ登録が可能です。

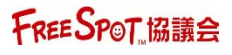

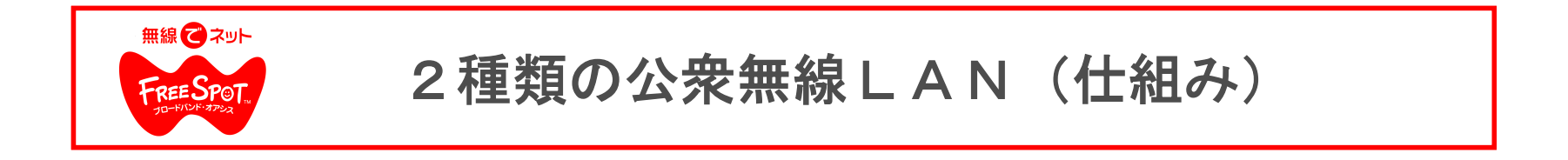

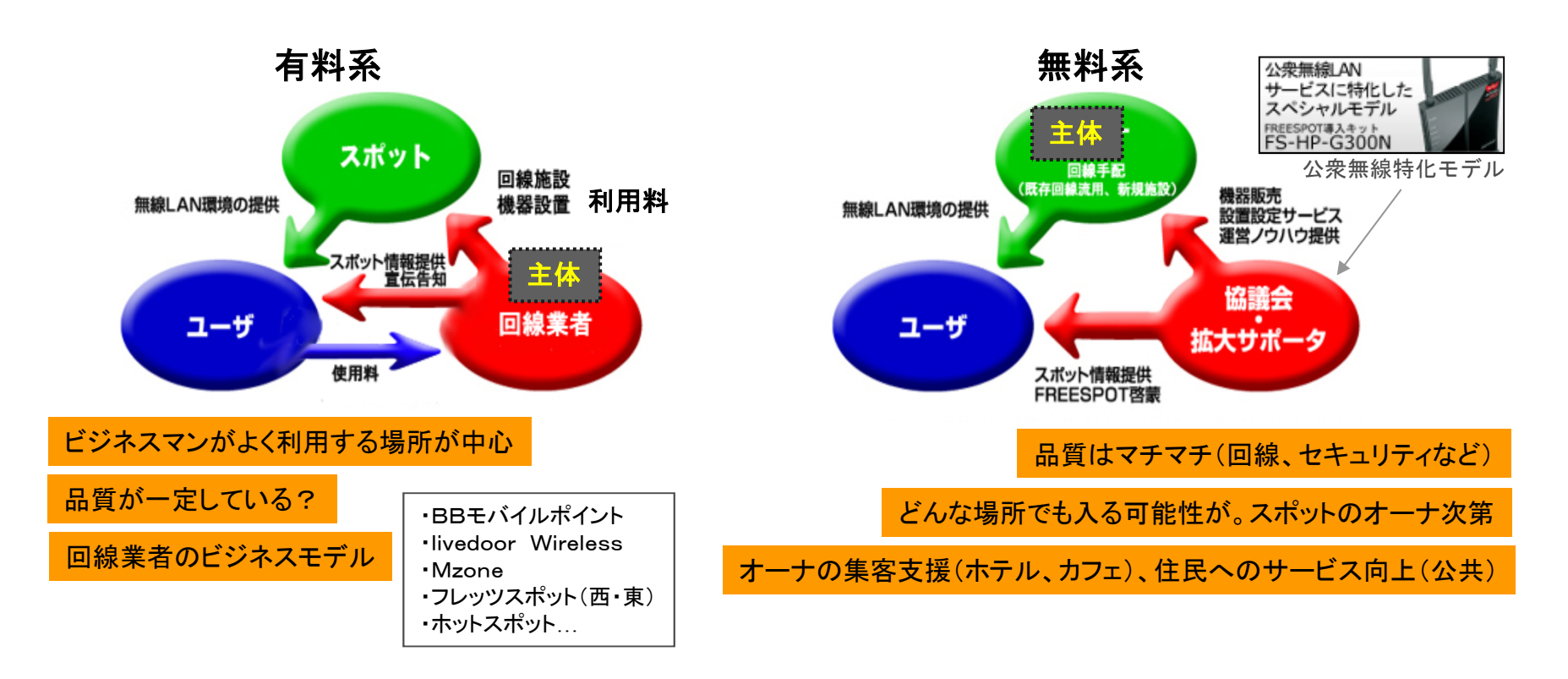

有料系の公衆無線LANサービスは、通信事業者が主体で提供されているのに対し、 FREESPOTでは設置オーナーが主体となってサービスを提供する。

協議会は、FREESPOT専用製品の開発、WEBなどでFREESPOT啓蒙や広報宣伝活動、 その他情報の発信などを行う。

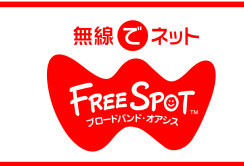

# 公衆無線LANスポット数の推移

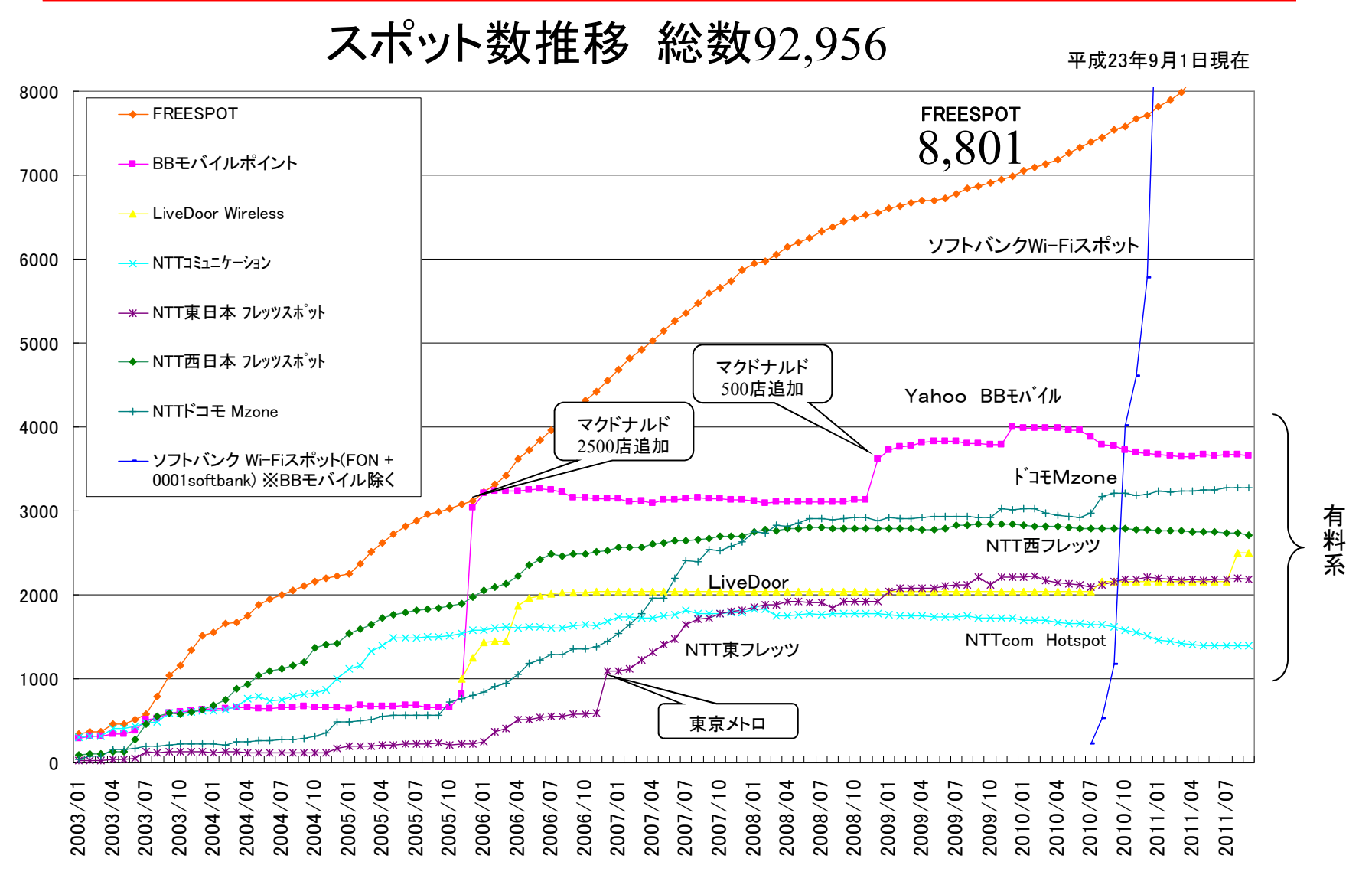

FREE SPOT 協議会

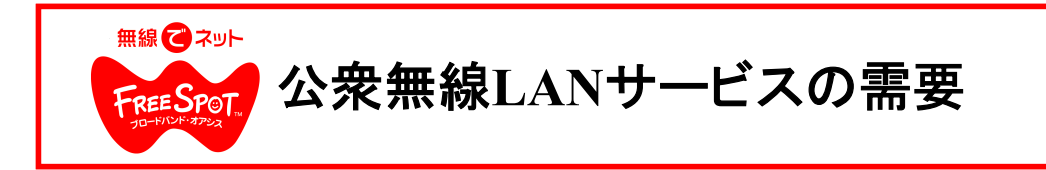

利用者数増加の背景 Wi-Fi搭載の小型端末の増加以外にも利用目的も多様化してきた事が挙げられる。

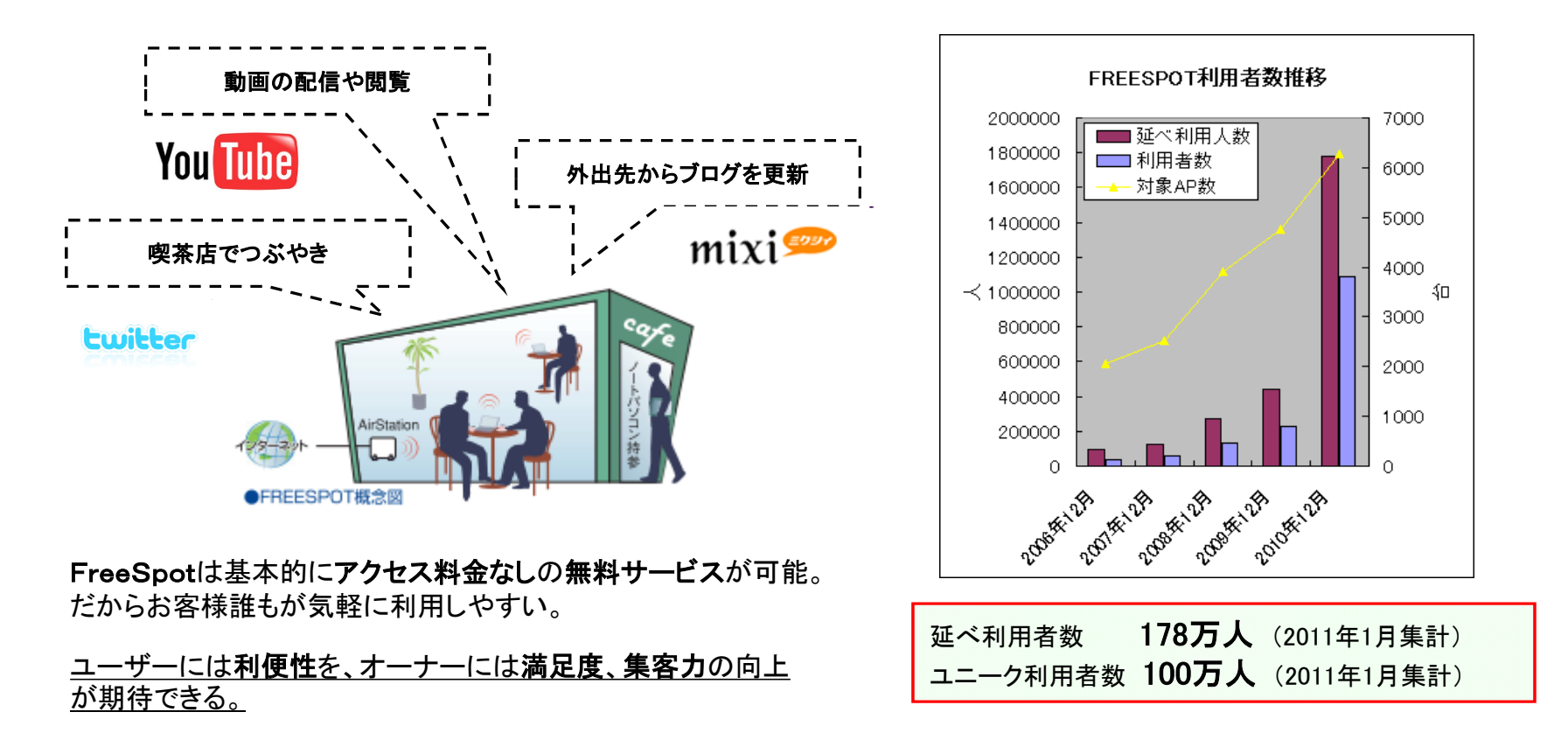

## インターネットは、拡大の一途を辿っており、どこでもインターネットしたいという ニーズは、確実に高まっています。

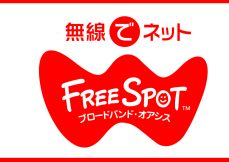

 $2009E7B$ 

月間利用者数の推移 Cafe飲食部門

# FREESPOT利用者数ランキング!

#### 1年前に比べ、ランクインしている店舗に大きく変わりはないが、利用 者数が大幅に増加していることがわかる。  $0.010E - 0$

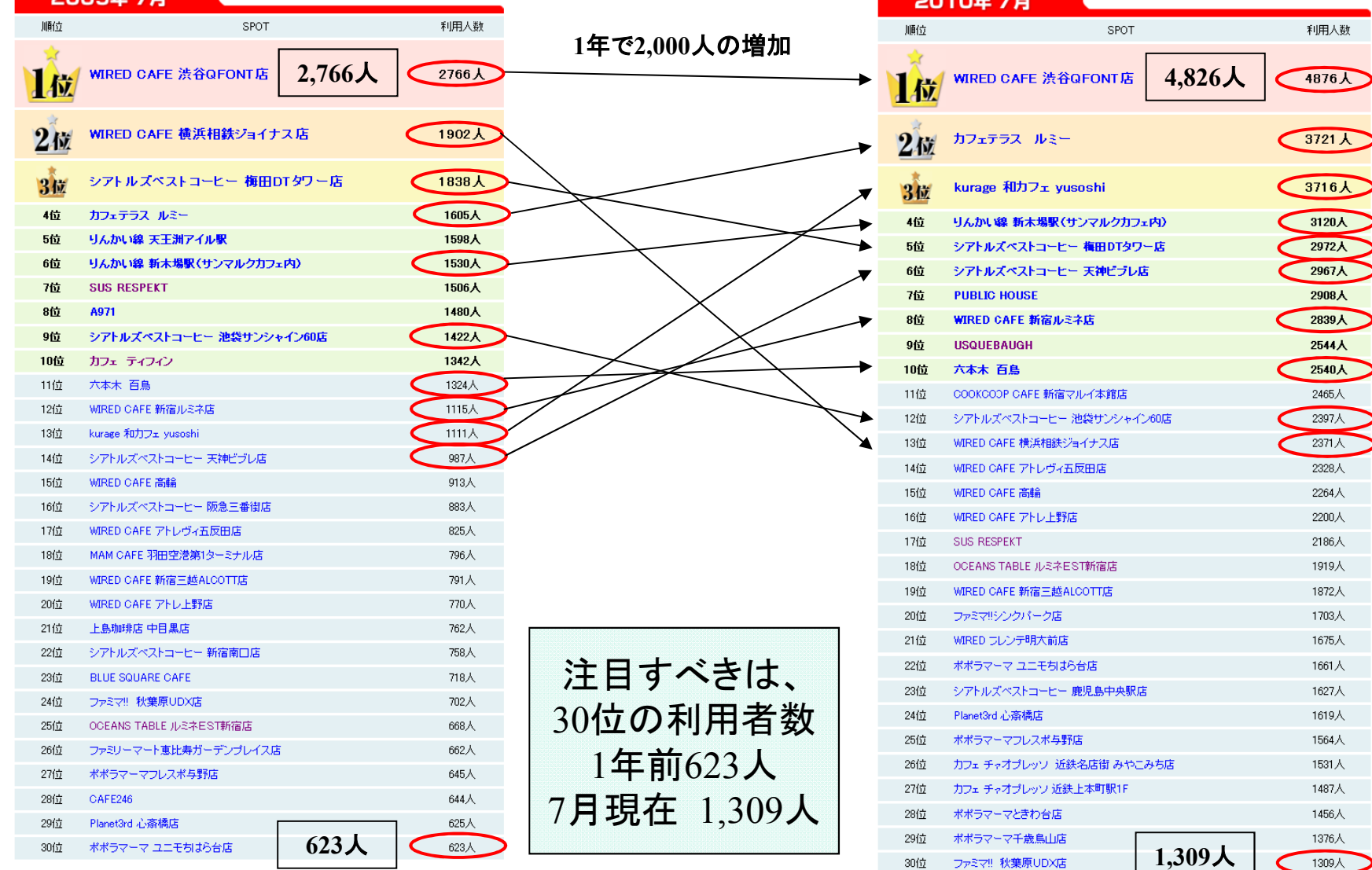

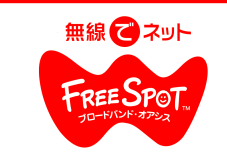

# 最近のトピックス

①Wired Cafe

1店舗試験運用→月120人の実績により、 多店舗導入へ。

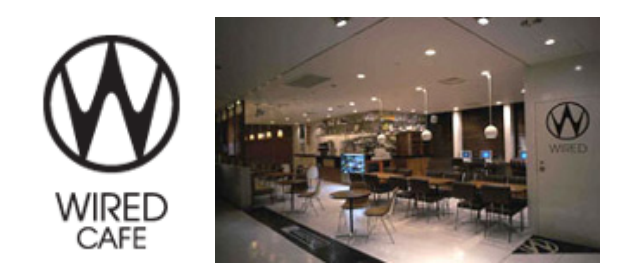

②広島高速交通 アストラムラインの一部車両をフリースポット化 ③多ブランド 多店舗展開 Jellyfish.での事例 京都おばんざいや和カフェなど飲食店を多ブランド、多店舗

展開のチェーン店。 社長が TV番組「マネーの虎」に出演(出資側)で有名。 38店舗への一括導入

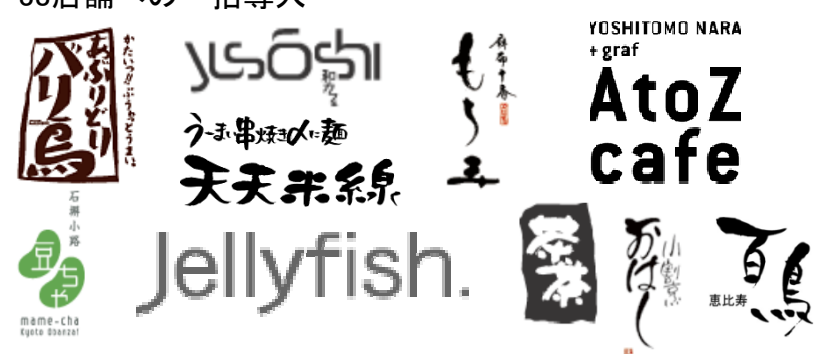

④渋谷ハチ公前109 フォーラムビジョン、

原宿アストロビジョンでCM動画を大々的に放映中!

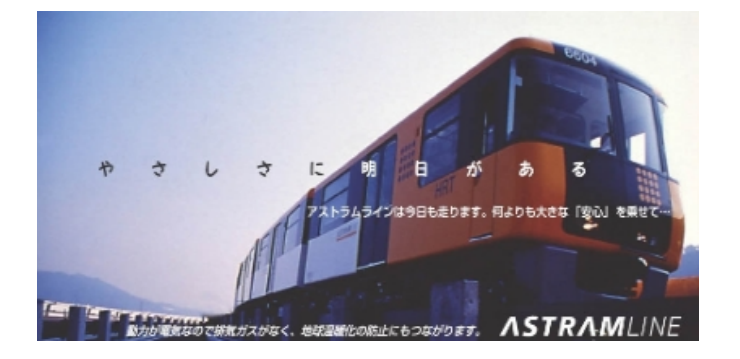

アストラムラインの運行21編成のうち、8編成 がフリースポット化車両となり、3両目と4両目 で利用可能。当面は1年間の社会実験として 実施

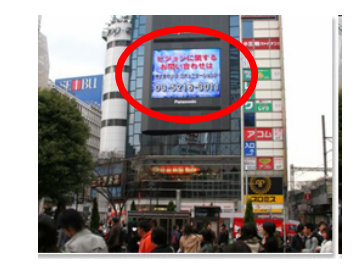

渋谷ハチ公前109フォーラムビジョン ■ 原宿アストロビジョン

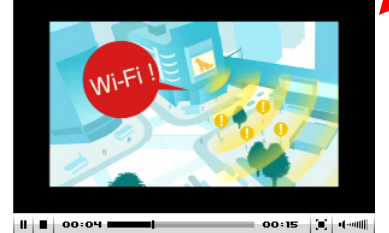

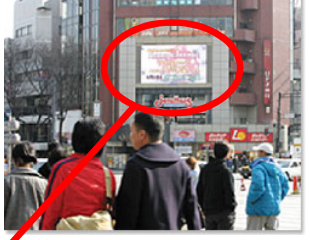

現在、渋谷ハチ公前 フォーラムビジョン及 び原宿アストロビジョン周辺はFREESPOT エリアとなっており、 ビジョンには FREESPOTの動画が放映されている

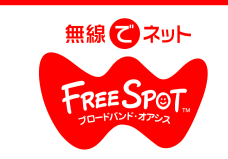

最近のトピックス

⑤ FREESPOT導入案件 財団法人休暇村協会

### 休暇村とは・・・

国立・国定公園内の景色や環境の良いところに、滞在型 のバカンスを楽しめるように設置されたリクレーション・保 養施設。 全国36か所に存在する。

現在までに、全国23箇所に設置が完了。 順次導入数を増やしていく見込み。

⑥舞浜リゾート立地の「ホテルユーラシア」に全館導入

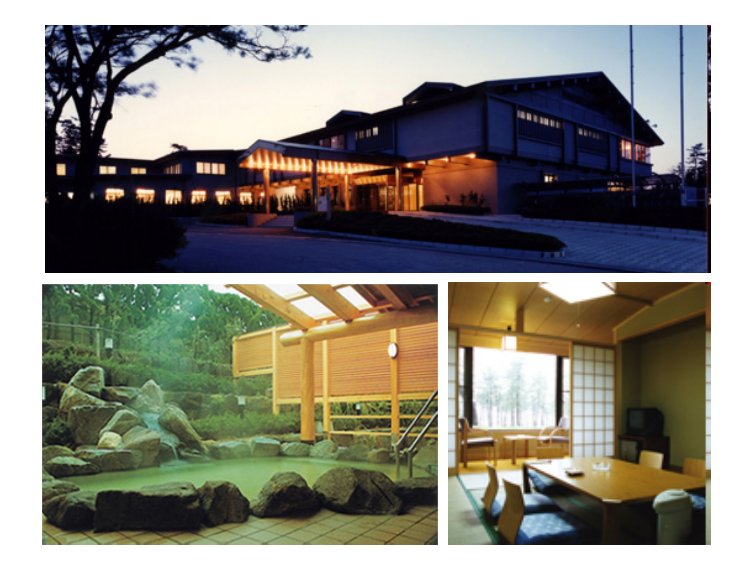

舞浜リゾートに立地のスパ施設「舞浜ユーラシア」5F のリラクゼーションエリアと 2009年11月30日に舞浜ユーラシアに隣接してオープンする「ホテルユーラシア」に全館導入。

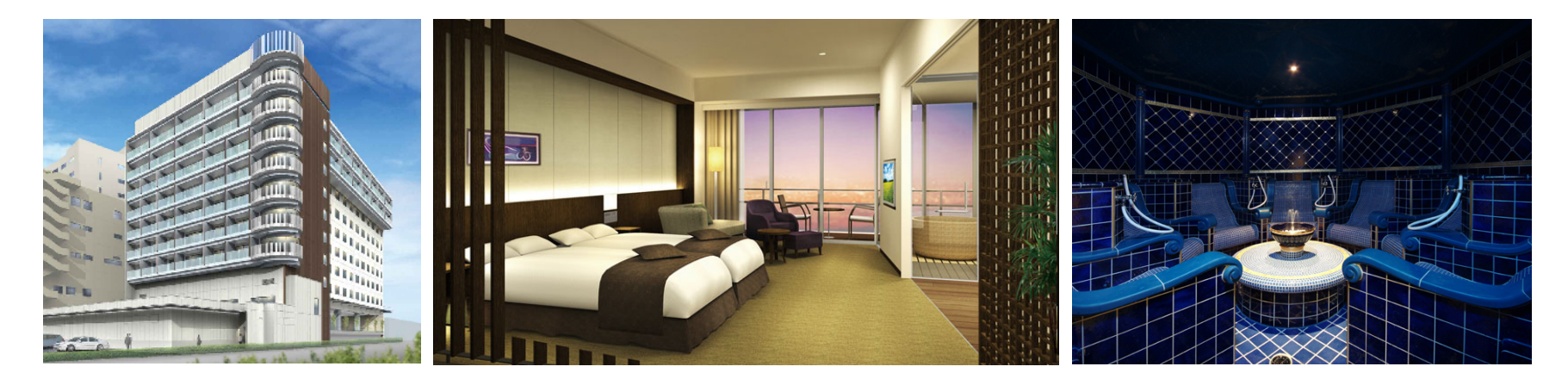

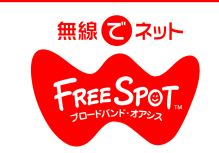

# どうすれば、導入できる?

**1.** インターネット回線の準備

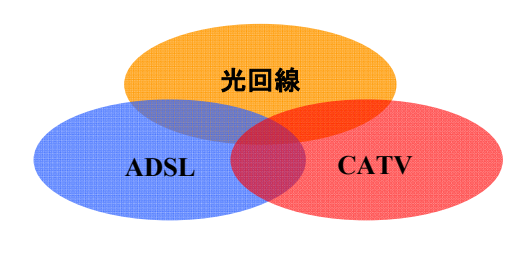

- ・回線の種類は、光回線、ADSL回線、CATV回線などの、 ブロードバンド回線であれば、OK。
- ・FREESPOTを新規に導入する場合、FREESPOT協賛の 回線事業者、プロバイダがオススメ。

■協替プロバイダー

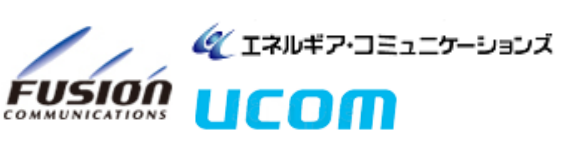

**2.** 「**FREESPOT**導入キット」の購入

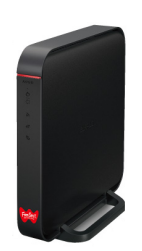

**FREESPOT**専用アクセスポイント FS-600DHP

¥23,800 (税抜)

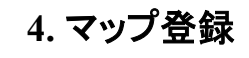

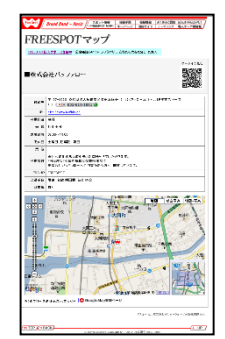

### **FREESPOT MAP** 店舗ページ

FREESPOTが無事開設されましたら、 FREESPOT公式サイトのサイトのマップ に登録いただくと、検索等で表示され、 お店の宣伝になります。

## **3.** 設置・取り付け工事

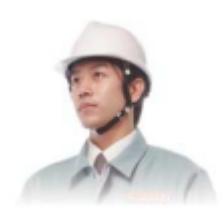

**FREESPOT**専用アクセスポイント設定サービス **/ ¥9,800**~

パソコン初心者の方や、機械が苦手な方にオススメのサービス。

オーナー様のお店にサービス員がお伺いし、インターネットへの接続。設定をその場で行います。

※本サービスは、株式会社ドリームズカンパニーが承ります。

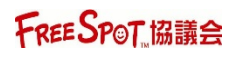

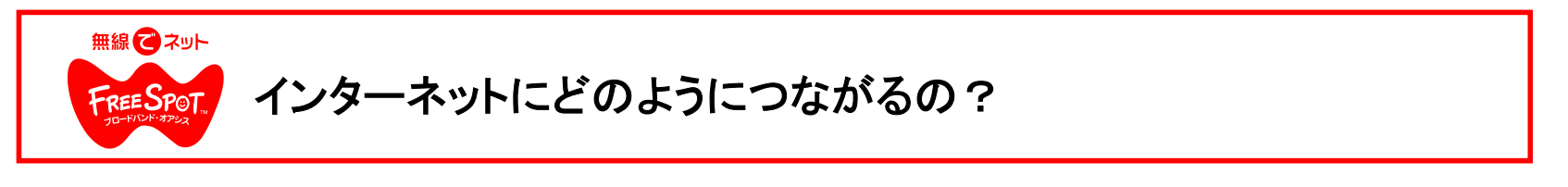

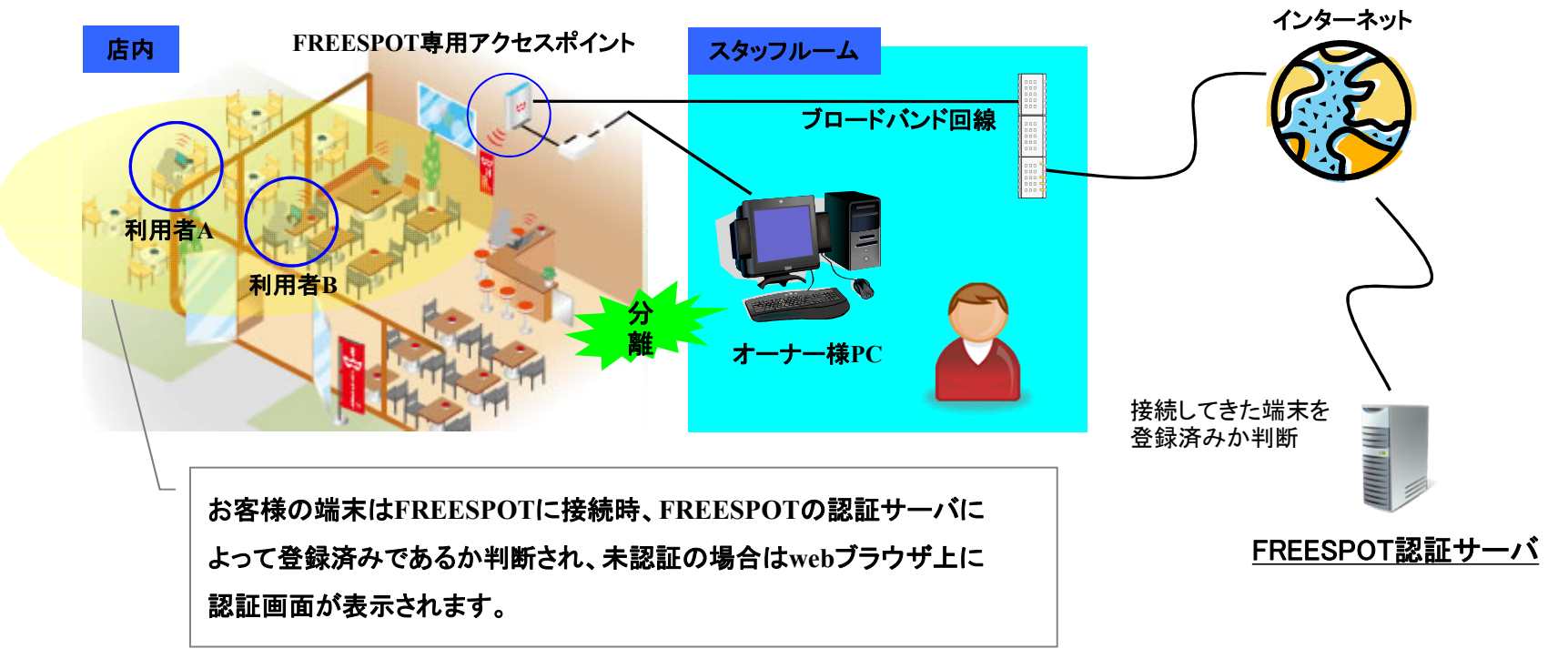

※**FREESPOT**専用機器では、メールアドレス利用した認証システムが実装されています。 ※オーナーの**PC**は認証を回避可能。

●インターネットにつながるブロードバンド回線(光回線・**ADSL**・**CATV**)が1本あれば、 その回線を使って容易にFREESPOTを導入することが可能。

●お客様の無線アクセスとオーナー様のパソコンとは、お互いにアクセスできないように分離 されるため、セキュリティが心配なお客様、オーナー様も安心してご利用いただけます。

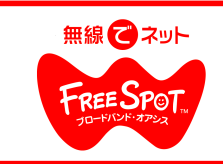

# 「**freespot.com**」に店舗情報を登録しよう!

●**FREESPOT**を開設できたら、「**http://freespot.com**」から店舗情報を登録しましょう。 利用者は、マップ検索で設置オーナーの店舗が検索できるようになります。

# (a) インターネットから登録

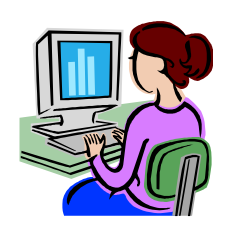

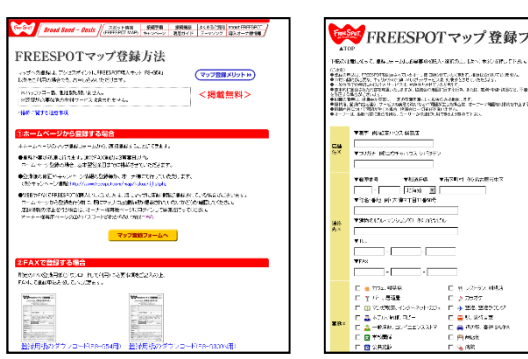

。<br>いかっています事をとばて、またになりになるか。<br>またがけてはないだところになります。<br>SMACMMESTERS、あたり、最新の中国協会に示 の「別面」のアクロウ、おはん、風がするからのから<br>1、名称などのお願い、まず、<br>|の関係が出したものは、オーナード開催の対抗なす

 $0.928$ 

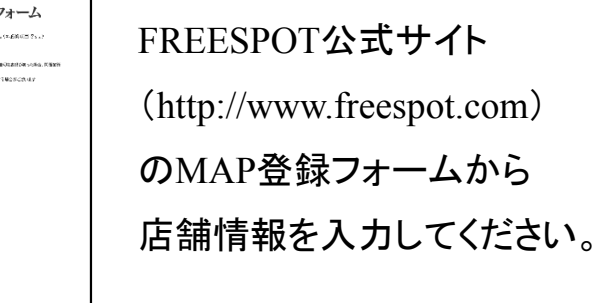

(b) FAXで登録

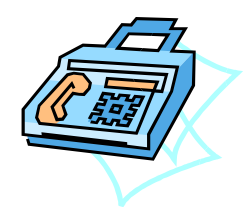

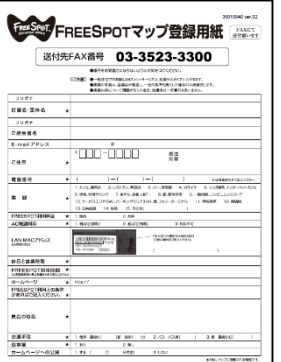

FREESPOTホームページに掲載される MAP登録申込用紙をダウンロードしてください。 または、FREESPOT専用APに同梱されている MAP登録申込用紙をご利用ください。

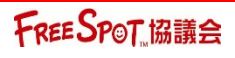

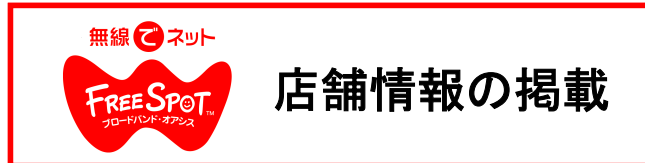

店舗情報を登録した後、数日間で審査が完了し、FREESPOTホームページに掲載されます!

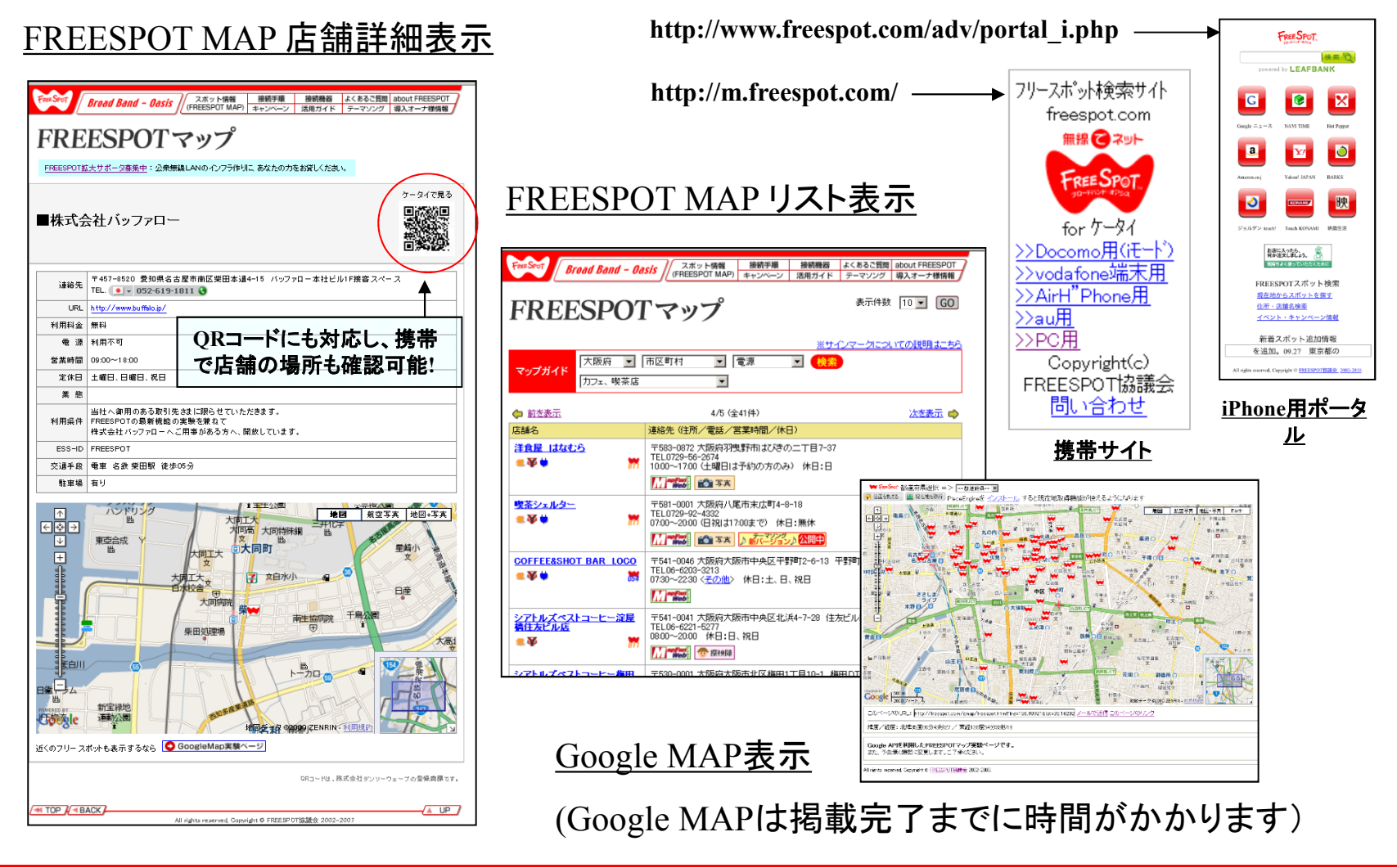

FREE SPOT 協議会

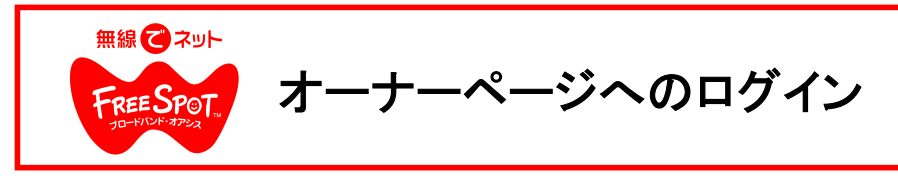

### ■ログインページ

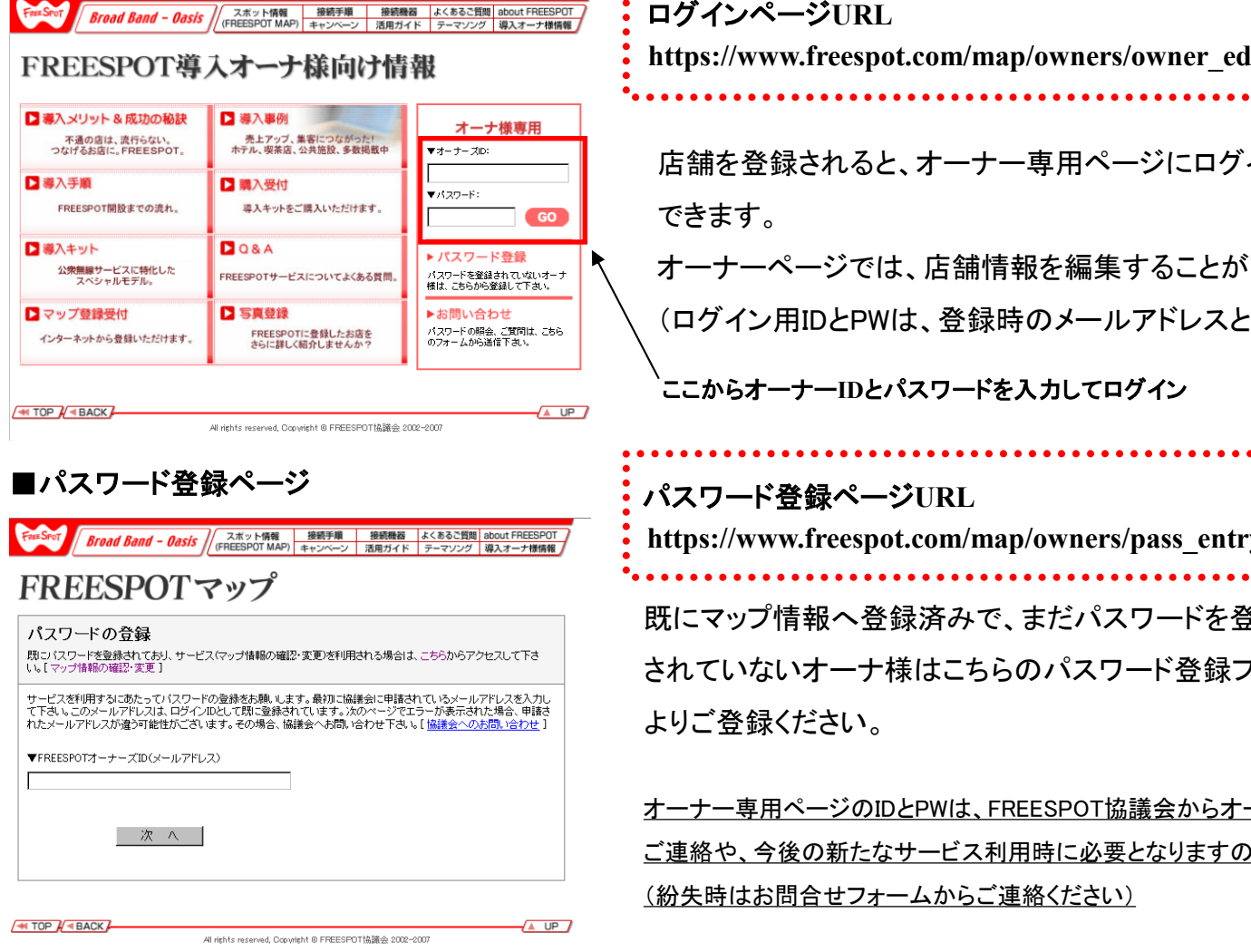

# /owners/owner\_edit.php 専用ページにログインすることが オーナーページでは、店舗情報を編集することが可能です。 のメールアドレスとPWです) ここからオーナー**ID**とパスワードを入力してログイン

/owners/pass\_entry.php

まだパスワードを登録 りパスワード登録フォーム

ESPOT協議会からオーナー様への特別な |時に必要となりますので、大切に保管ください。 絡ください)

## FREE SPOT.協議会

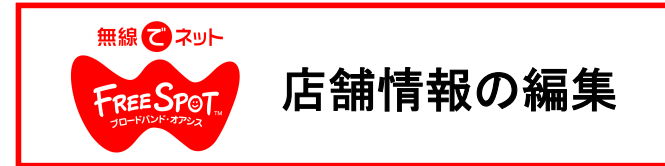

登録した店舗情報は、オーナー専用ページで、いつでも編集することが可能です。

■店舗一覧

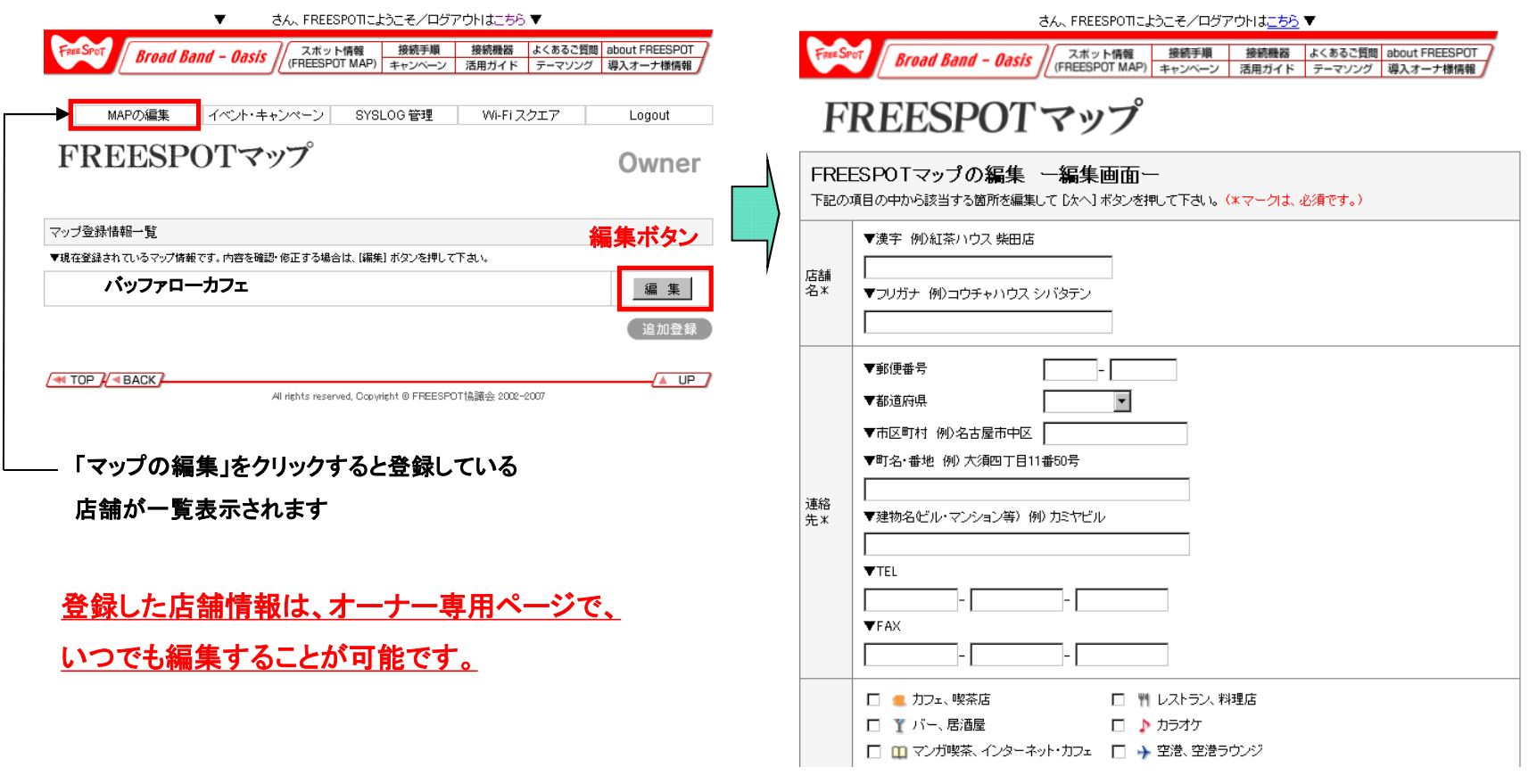

FREESPOT.協議会

※更新内容につきましては、事務局にて確認後、更新いたしますので反映にはお時間がかかります。

あらかじめご了承ください。

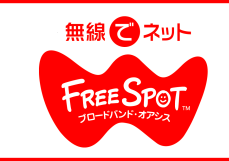

# FREESPOT導入キット概要

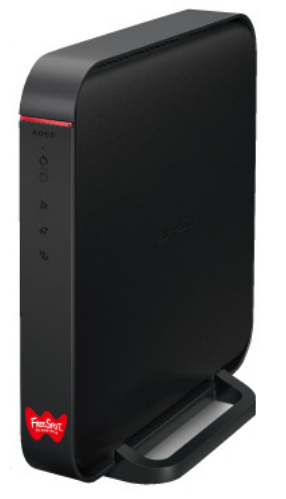

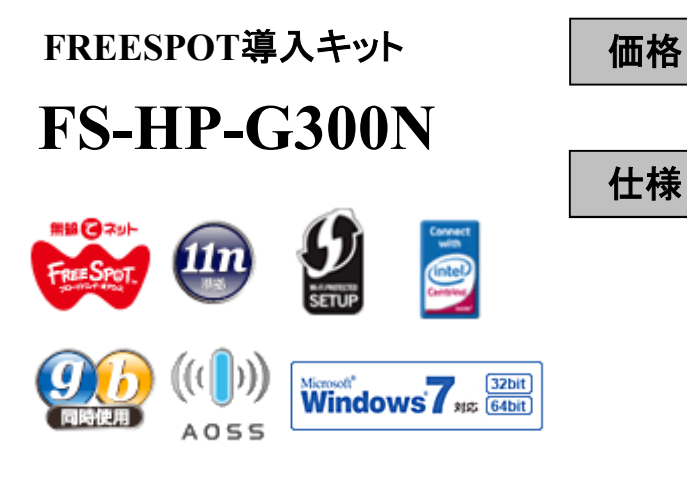

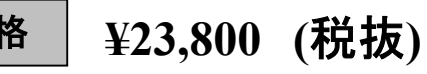

#### 仕様 準拠規格

IEEE802.11n / IEEE802.11g / IEEE802.11b

## セキュリティ

メール認証、プライバシーセパレータ、

有害サイトフィルター、無線暗号化セキュ リティ(WPA2-PSK(AES/TKIP)、WPA-PSK(AES/TKIP)、WPA/WPA2 mixed PSK、WEP(128/64bit))他

# 付属品

・縦置き・横置き用スタンド(ゴム足付き、壁掛け機能あり) ・壁取付け用ねじ2本 ・LANケーブル(ストレート、2m) 2本 インファント インアダプター ・FREESPOTステッカー大×2、小×4 FREESPOT登録用紙 ・取扱説明書

- 
- 

# **FREESPOT**導入に必要な機能が充実した、**FREESPOT**専用モデル!

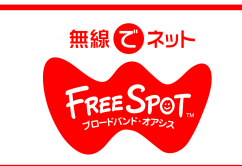

# 他事業者の**Wi-Fi**サービスが提供できる

マルチ**SSID**機能を強化し、FREESPOTの利便性をさらに向上。

本製品は、ゲーム機用の暗号なしの接続、PC用のAES暗号化された接続など、従来 のFREESPOT用の接続などの他、 通信事業者のWi-Fiサービス接続の提供にも対応。

事業者のWi-Fiサービスユーザーは新たにFREESPOT の登録不要で、簡単に接続が可能になります。

対応サービスの拡大で、利用者の増加と設置店舗へのさらなる集客アップが期待できます。

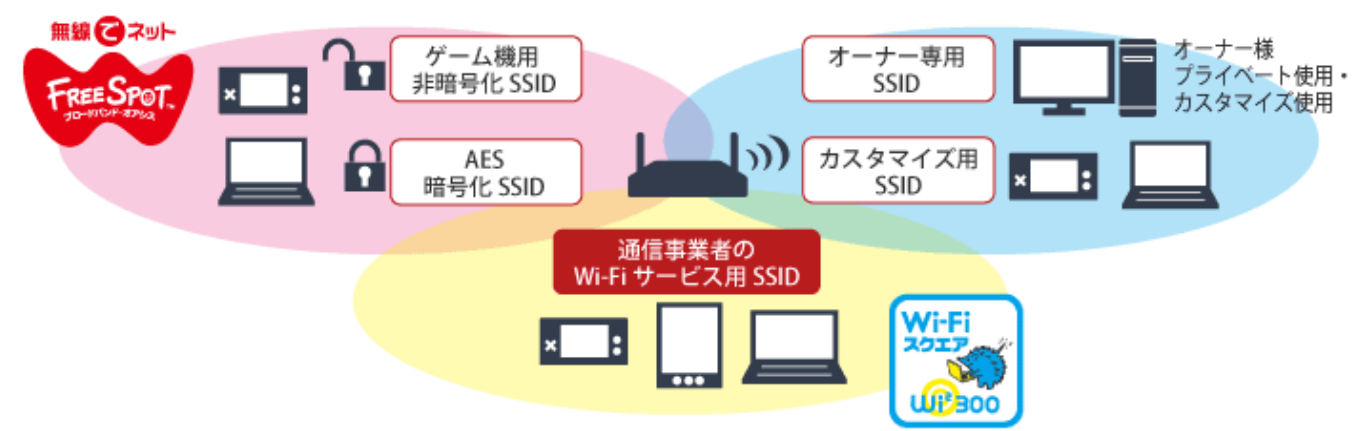

### ■対応する通信事業者の**Wi-Fi**サービス

株式会社ワイヤ・アンド・ワイヤレス(以下Wi2)の提供するWi-Fiサービス「**Wi-Fi**スクエア」に対応。 Wi2の公衆無線LANサービス「Wi2 300」の契約者と、WiFiスクエアを開設するロケーションオーナーが接続できます。 さらに、FON会員も接続できます。

現在、「wifi\_square」「FON\_FREE\_INTERNET」の2つのSSIDが出力されています。

※2010年9月現在の情報です。 ※最新のサービス提供情報については、FREESPOT公式サイトの対応情報をご確認ください。 ※提供されるサービスは、予告なく変更される場合があります。 ※ワイヤ・アンド・ワイヤレスの「Wi-Fiスクエア」の詳細は公式サイトをご覧ください。

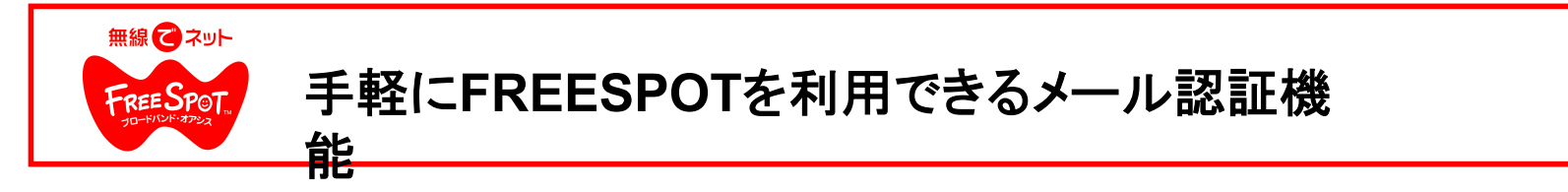

・利用者は**FREESPOT**の接続時にメールアドレスを利用して認証を行います。※**1** ※**2** ・半年間認証を行えば、**2**回目以降は認証なしで手間なく接続が可能です。※**3** ・インターネット上でいつでも事前登録が可能。(半年間認証のみ)※**4**

初回アクセス時のメールの認証の手順 2回目からは ma Gast 事前登録 あなたのパソコンが自動的に認 FREESPOTZNING&MMA<br>Cafe パッファローをご利用品リがたうございます。 バスワード入力ページ 証され、今までのアクセス状況 Password = 1234 無限しなら数のブラクテに関って、このパスワー メールで使用しない20mHLMLのことに 等が表示されます。 te est tanto de 1985 d'hispano e ....<br>Lista del mateix de la filla de la papa de la filla de la filla de la filla de la filla de la filla de la fil<br>Lista de la filla de la filla de la filla de la filla de la filla de la fi ドを入力してください。<br>もし、あなためごのメールを使け取る心質を分かな ここでは満足が必要なFREEMFのでも利用するための事情を最も行う事ができます。<br>以下のフォームに、オールアドレスおよび警備する構築のMASアドレスを入力して登 an an い場合は、確実してください。<br>このメールの法律は、場合性ができりません。 無線図ネット 70-X8> IndyPexis. EFRITHOUSESSER. **HELP** ※登録は、最終列間のから半年間変動です。<br>これを選ばれ場合、再度開発の必要があります A-ABERDAN VIRENCE FREEDOTERS RESEARCH-100,033 初回アクセス時の画 あなたの携帯メール 送られてきたパス  $\mathcal{L}$ 面に携帯メールまた またはプロバイダー ワードをパソコンに ールアドレス(バスワード通信先) 。<br>1988年のバラジッカールは使えません。<br>1980年の本来などではバイデオールをご覧場なかない! はプロバイダーメー メールにパスワード 入力して下さい。 **COLORED B** 美容MADアドレス ルのアドレスを入力 が送られてきます。 パスワードなしでアクセスOK して送信 事前登録画面

※1 認証方式は、「ゲスト認証」、「2時間認証」、「半年間認証」の3種類ございます。 ※2 利用者のメールアドレスは、無線クライアントのMacアドレスと紐付けられ、認証サーバに記録されます。 ※3 認証の有効期限は、最終利用日から6ヵ月です。期限後は、再登録することで利用が可能になります。 ※4 事前登録には、利用者のメールアドレスと無線LAN端末のMACアドレスが必要となります。 ※5 ニンテンドーDS®は、認証不要、そのままアクセスできます。 ※6 Webメール/フリーメールは使えません。携帯メールまたはプロバイダーメールを登録ください。 ※7 迷惑メール防止機能、メールフィルターを設定した携帯電話では「@freespot.com」からのメールを受けられるようにしてください。

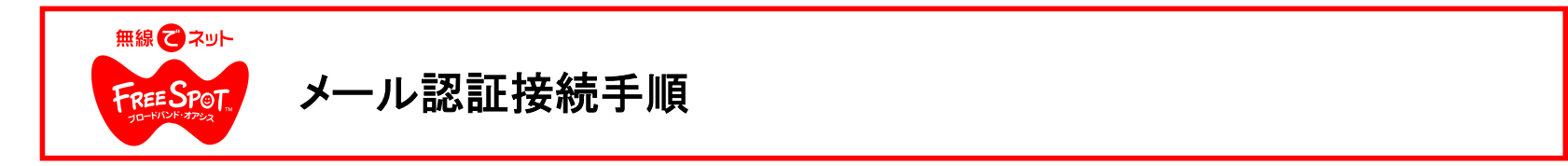

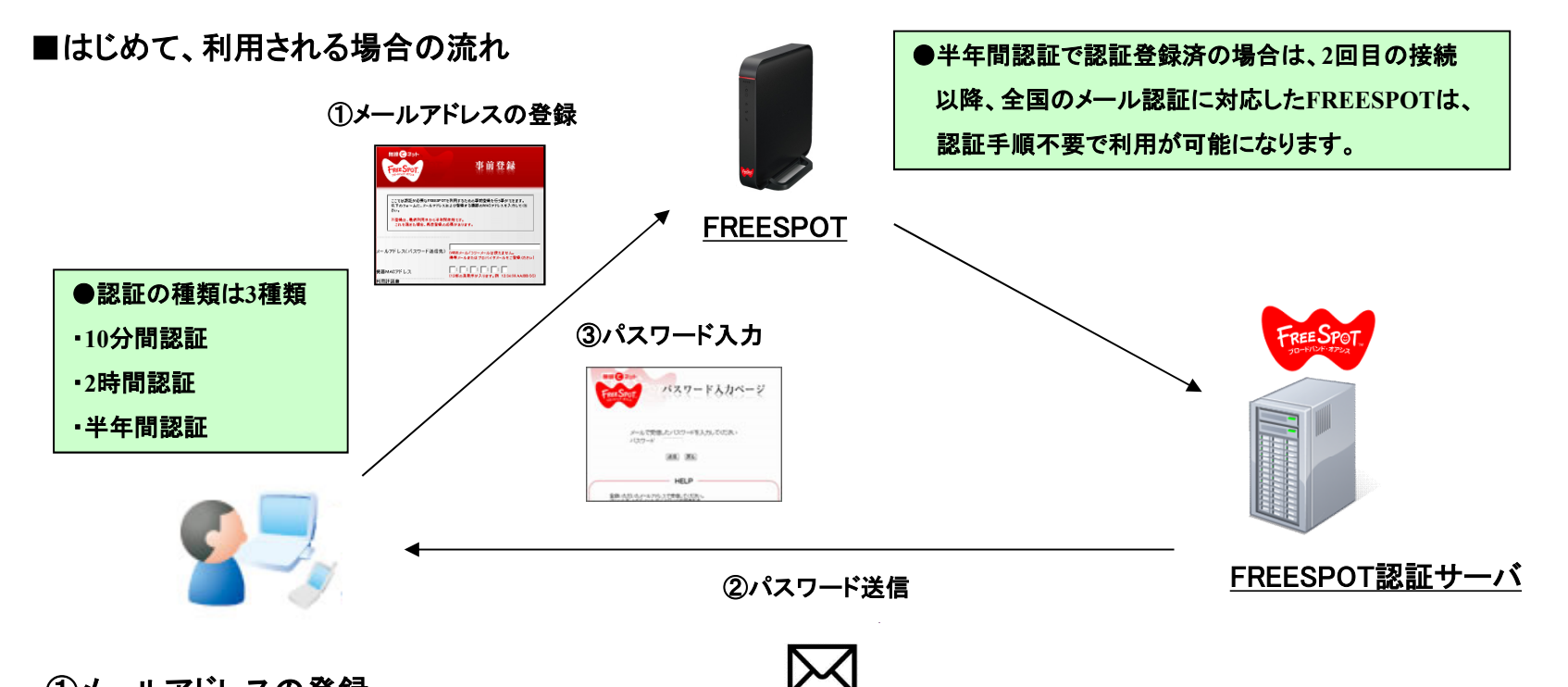

①メールアドレスの登録

初回接続の場合、無線接続後にwebブラウザ(Internet ExplorerやSafariなど)で任意のページを開こうとすると、メール認証画面が 表示されます。画面上に記載されている利用規約などを同意の上、メールアドレスを入力し、送信ボタンを押します。 送信後、ページがパスワード入力画面に切り替わります。 ※10分間認証の場合、メールアドレスの入力は不要

### ②パスワード送信

要求を受けた認証サーバは、入力されたメールアドレス宛に、パスワードを送信します。

### ③パスワード入力

受信した、パスワードをパスワード入力画面に入力します。

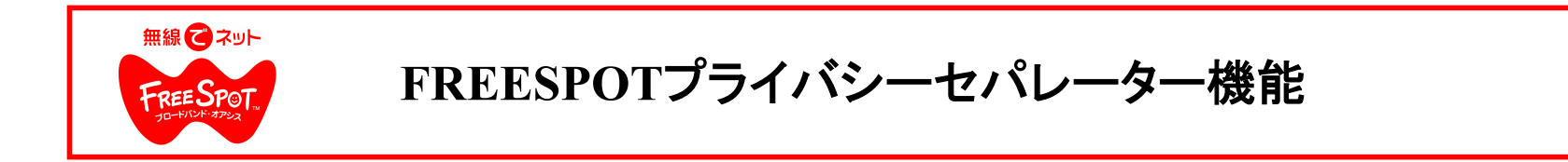

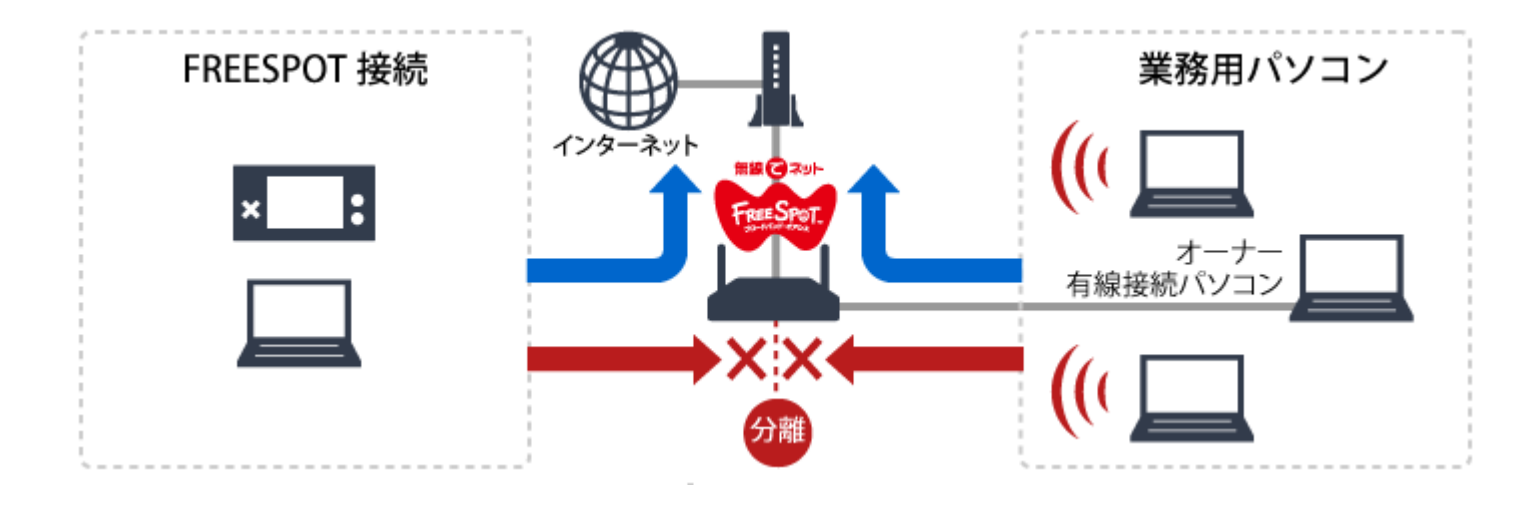

専用モデル独自の「**FREESPOT**プライバシーセパレーター」機能 により、FREESPOT用と業務用のネットワークは、無線LAN/有線LAN とも完 全に分離されます。

業務用のパソコンやネットワーク機器にFREESPOT利用者が アクセスする心配がなく、安全に業務用ネットワークを構築できます。 業務用パソコンは認証やフィルタリングの対象にならないため、 通常通りネットワークを利用できます。

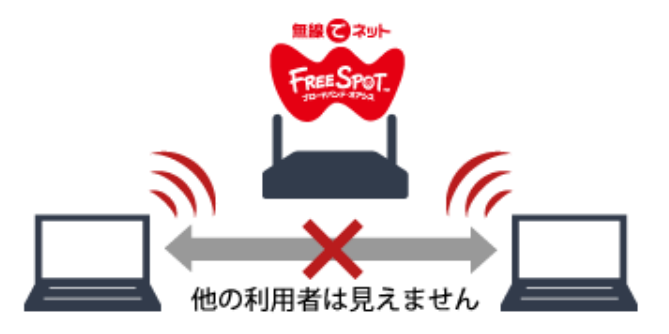

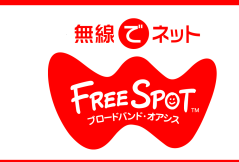

# **FREESPOT**を安全に利用できる各種機能

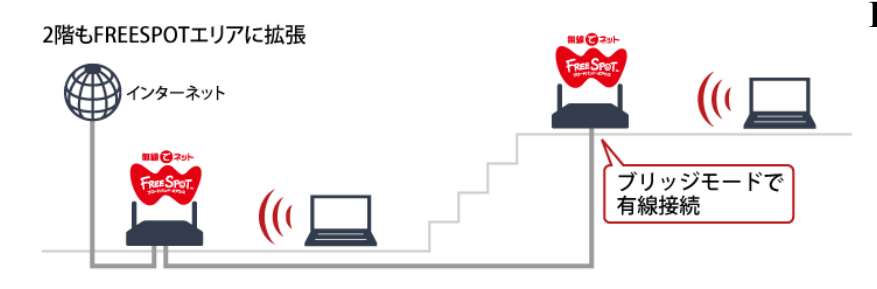

### **FREESPOT**を手軽に拡大できる拡張アシスト機能

店舗・施設を拡張した際、FREESPOTサービスエリアを簡単 に拡大できる「拡張アシスト機能」を搭載。本製品を追加購 入し、有線LANで接続してブリッジモードに設定すれば、本 製品が提供するFREESPOTサービスをさらに広いエリアで 利用できるようになります。

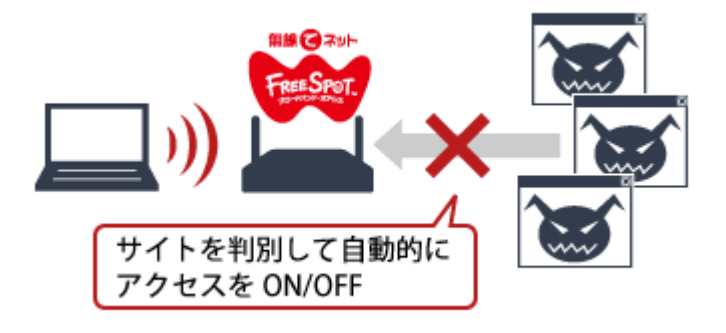

### 有害サイトフィルター機能 (**i-**フィルター)

フィッシング詐欺、ウイルス配布、麻薬など事件性のある有害 サイトを自動で判別しアクセスできないようにします。

※本機能はFREESPOTオーナー様向けの有料サービスです。 購入後、オーナー様で別途お申し込みが必要です。 1年間 5,250円 支払い方法は代引きのみとなります。

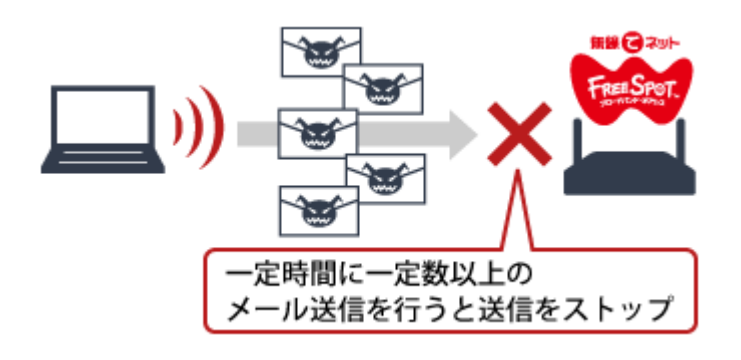

### スパムメール防止機能

受信者の許可を得ないで、一方的にメールを大量に 送るスパムメールの送信を防止します。

FREESPOTでは、一定時間に一定数を超える多数 の宛先にメール送信すると、スパムメールとみなし自 動でメール送信をストップします。

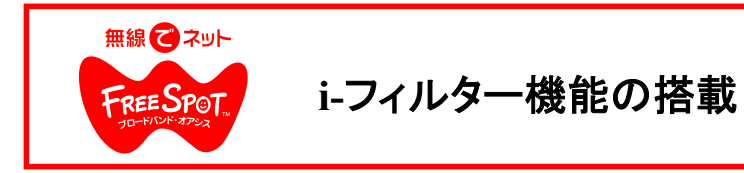

### ■有害サイトへのアクセスを制限(有害サイトフィルタリング)

フィッシング詐欺、ウイルス配布、麻薬など事件性のある有害サイトを自動で判別しアクセスできないようにします。

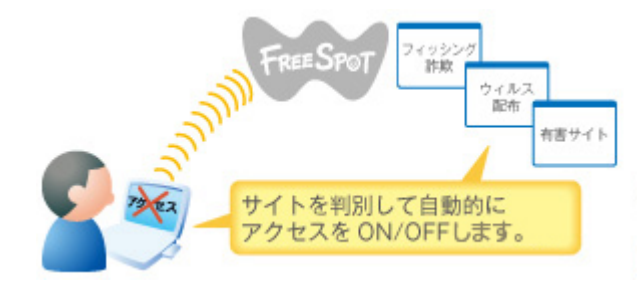

「ネットいじめ」につながる学校裏サイトや掲示板、 子どもの心に傷を残すような犯罪や自殺、出会い系のサイト、 個人情報を入力してしまいそうなプロフや詐 欺まがいのサイト、 インターネット上に無数に広がる危険を未然にブロックすることで インターネットアクセスを制御してお子さまを守ります。

**FREESPOT**向け **i-**フィルター は弱・中・強と簡単に3種類の強度から選択し、簡単にご利用可能です。

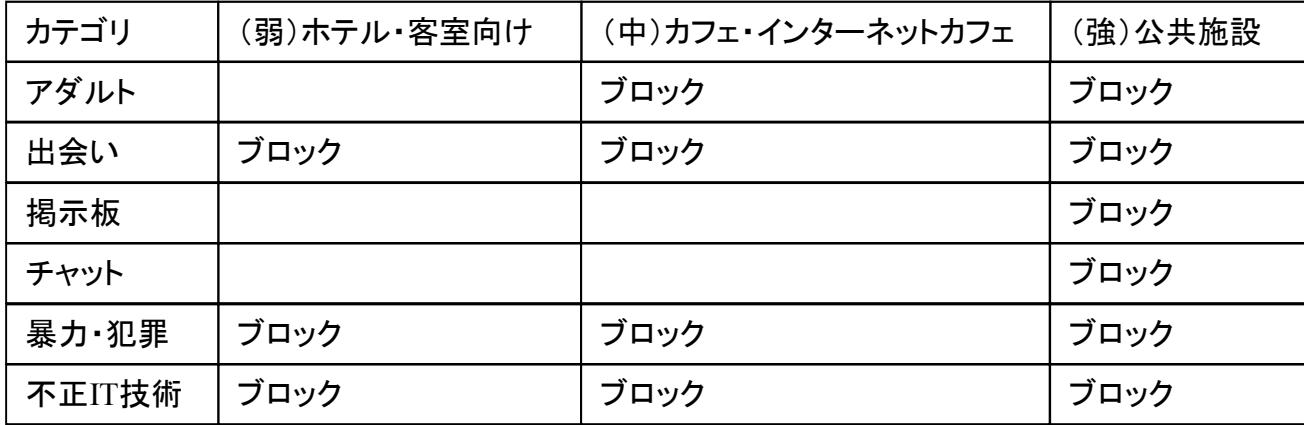

※ i-フィルター は デジタルアーツ株式会社の登録商標です。

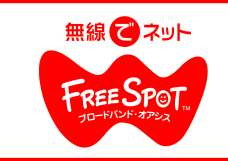

# **FREESPOT**を安全に利用できる各種機能

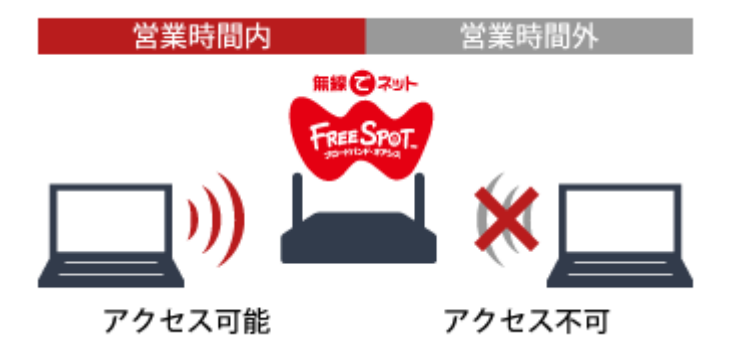

### アクセスタイムコントロール機能

曜日と時間を設定することにより、FREESPOTを自動 的にON/OFFする「アクセスタイムコントロール機能」を 搭載しています。営業時間のみサービ スを提供し、夜 間や休日のアクセスを防ぐことで、不正利用や担当不 在時のトラブルを防ぐことができます。オーナーは常 時利用可能です。

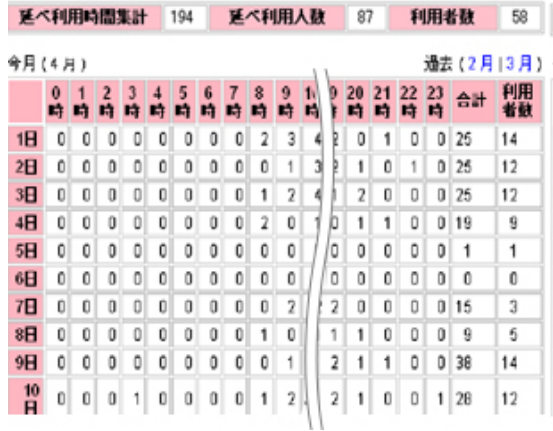

利用状況を把握できる 〈**SYS**ログ機能〉

FREESPOTの詳細な利用情報が確認できます。 他の色々な情報とあわせて分析することで、売上UPや 集客UPへのヒントになります。 利用情報は、曜日や時間毎の集計データが表形式で 確認できます。

※本機能は現在β版として無償で提供されています。 マップ登録後にログインできるオーナページより 別途お申し込みが必要となります。

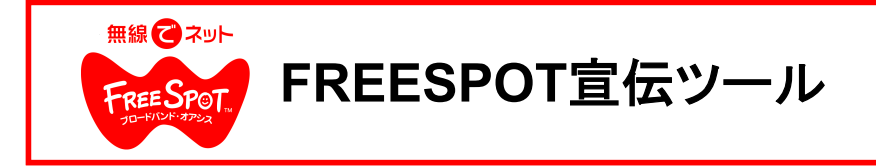

A4サイズの接続ガイド、テーブル等に設置できる2種類の三角接続ガイド、壁や柱に設置できる短冊ポスター、 大型のステッカー、メニューの余白や電源コンセントの近くに貼る告知シールなどを別途webで販売しておりま すのでPOP等を別途制作する必要がありません。

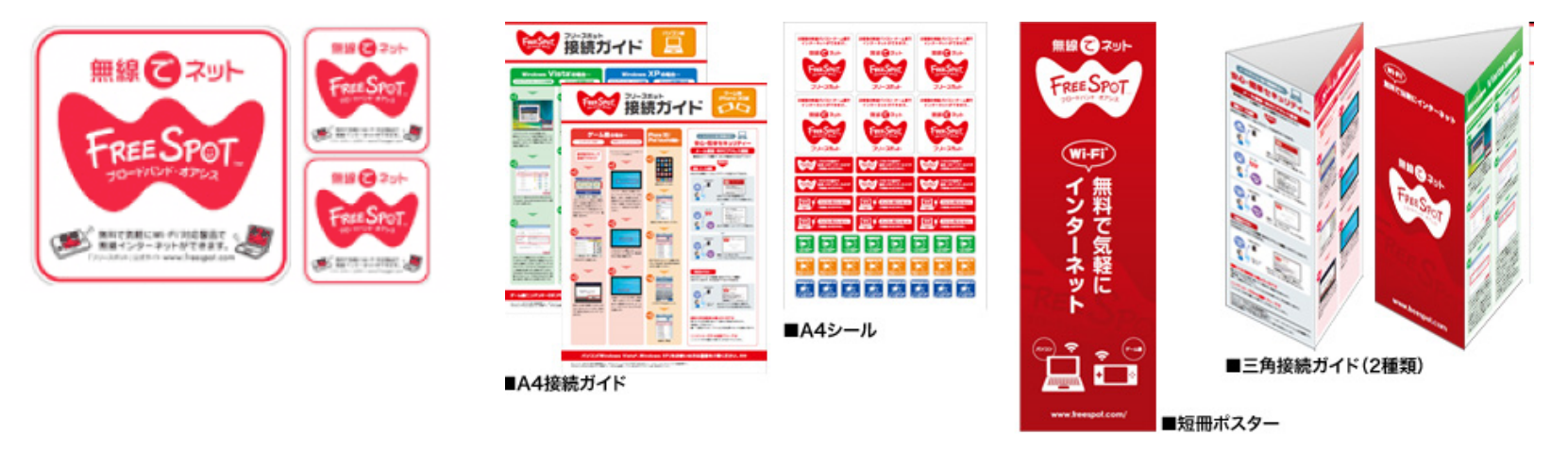

### ■告知ツール追加販売サービス

http://www.freespot.com/owners/guide\_tool.html